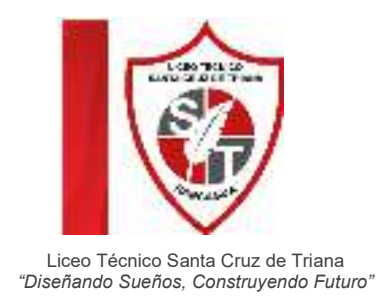

## Como calcular mt cuadrados

## **1 Calcular un área en metros cuadrados**

- 1. Elige un **metro** o una cinta métrica. ..(huincha de medir).
- 2. Mide el largo del área que quieras dimensionar. ...
- 3. Si no puedes medir todo el largo de una sola vez, hazlo por etapas. ...
- 4. Mide el ancho. ...
- 5. Convierte centímetros a **metros**. ...
- 6. Multiplica el largo por el ancho. ...
- 7. Redondea a un valor más conveniente.